# ESCUELA SUPERIOR POLITÉCNICA DEL LITORAL FACULTAD DE INGENIERÍA MECÁNICA Y CIENCIAS DE LA PRODUCCIÓN INGENIERÍA AGRÍCOLA Y BIOLÓGICA DISEÑO EXPERIMENTAL EXAMEN PARCIAL

Julio de 2010

Nota: el presente examen está diseñado para realizarlo de forma individual. No está permitido utilizar dispositivos de comunicación Nombre\_\_\_\_\_\_\_\_\_\_\_\_\_\_\_\_\_\_\_\_\_\_\_\_\_\_\_\_\_\_\_ Matrícula\_\_\_\_\_\_\_\_\_\_\_\_\_\_\_\_\_\_\_\_\_\_\_\_ Firma\_\_\_\_\_\_\_\_\_\_\_\_\_\_\_\_\_\_\_\_\_\_\_\_\_\_\_\_\_\_

### .*1. Defina (5%):*

- a) Diseño experimental
- b) Tratamiento
- c) Unidad experimental
- d) Variable de interés

*2. Describa brevemente dos métodos para controlar el Error experimental (5%).*

*3. Describa brevemente dos métodos para incrementar la precisión (5%).*

*4. Describa el modelo matemático (lineal) para (5%):* i) DCA ii) DBCA iii) DCL

**En los temas 5 y 6, no olvide precisar que asumió al realizar el análisis, colocar todos los cálculos realizados, detallar las hipótesis estadísticas, decidir sobre la base del valor p de la prueba.**

*5) Se probaron 3 dietas para cerdos de una misma raza, que tenían aproximadamente la misma edad y condición, colocados en espacios independientes. Se pesaron al final del periodo de evaluación y los resultados se describen en la tabla abajo detallada.* 

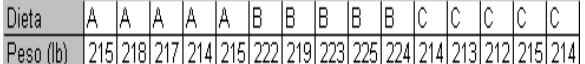

*¿Existe evidencia estadística para confirmar que hay al menos una dieta que difiere de las otras? (20%)*

*6) Si se aplican a los datos del tema 5, las pruebas a posteriori de Fisher, para detectar diferencias mínimas significativas, ¿que concluye?, apoye su conclusión gráficamente (20%).*

**En los temas 7 y 8, analice que tipo de diseño se utilizó, hipótesis estadística de cada prueba, Coeficiente de determinación, Coeficiente de Variación, SCError y valor p de la prueba.**

*7) Analice en detalle los siguientes resultados, considerando el mismo ensayo del tema 5, adicionando una diferencia detectada en la condición inicial del animal (15%).*

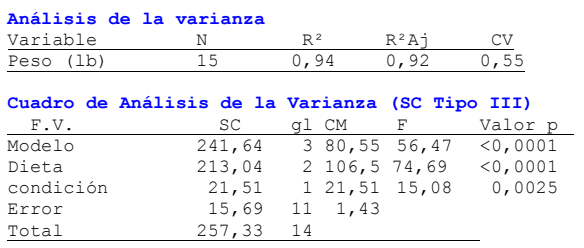

#### **Test : Tukey Alfa: 0,05 DMS: 2,04023** *Error: 1,4263 gl: 11*

Dieta Medias n C 213,36 5 A A 216,04 5 B  $222.36$  5 C

*Letras distintas indican diferencias significativas(p<=0,05)*

#### **Test : Tukey Alfa: 0,05 DMS: 1,37145** *Error: 1,4263 gl: 11*

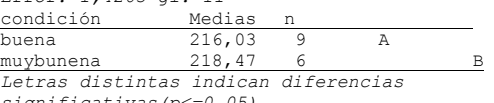

*significativas(p<=0,05)*

*8) Analice en detalle los siguientes resultados; respecto al rendimiento de zanahorias por hectárea, bajo tres tipos de prácticas culturales, de un experimento (15%).*

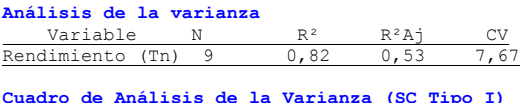

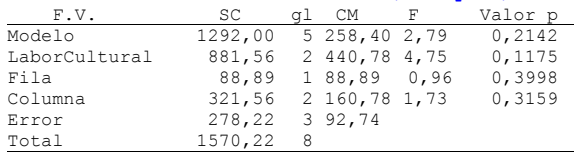

## **Test : Tukey Alfa: 0,05 DMS: 32,85959**

*Error: 92,7407 gl: 3* LaborCultural

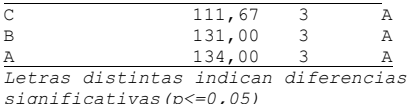

**Test : Tukey Alfa: 0,05 DMS: 21,04390**

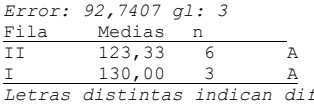

*Letras distintas indican diferencias significativas(p<=0,05)*

**Test : Tukey Alfa: 0,05 DMS: 32,85959** *Error: 92,7407 gl: 3* Columna Medias n

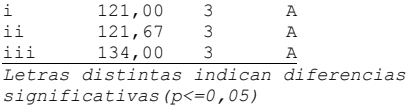